What is the result of this program?

```
let f = proc(x) set x = 1
in let y = 0
in { (f y);
    y }
```

Is it 0 or 1?

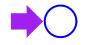

```
let f = proc(x) set x = 1
in let y = 0
in { (f y);
    y }
```

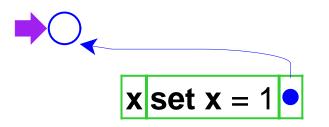

```
let f = proc(x) set x = 1
in let y = 0
in { (f y);
    y }
```

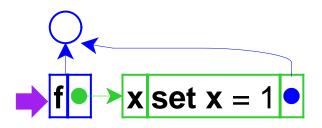

```
let f = proc(x) set x = 1
in let y = 0
in { (f y);
    y }
```

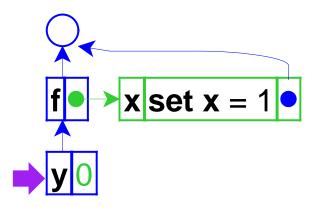

```
let f = proc(x) set x = 1
in let y = 0
in { (f y);
    y }
```

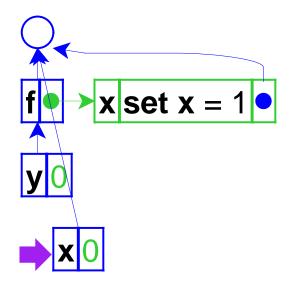

```
let f = proc(x) set x = 1
in let y = 0
in { (f y);
    y }
```

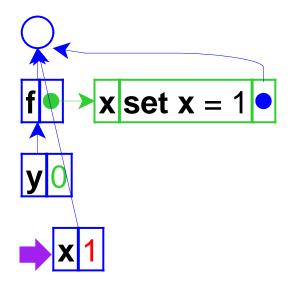

```
let f = proc(x) set x = 1
in let y = 0
in { (f y);
    y }
```

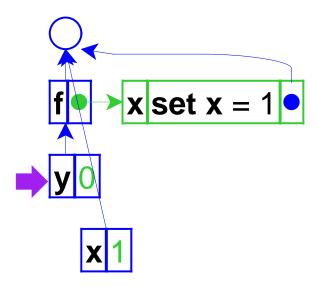

So the answer is 0

```
let f = proc(x) set x = 1
in let y = 0
in { (f y);
    y }
```

# Variables in C++

```
void f(int x) {
    x = 1;
}
int main() {
    int y = 0;
    f(y);
    return y;
}
```

The result above is 0, too

# Variables in C++

```
void f(int& x) {
    x = 1;
}
int main() {
    int y = 0;
    f(y);
    return y;
}
```

But the result above is 1

# Variables in C++

```
void f(int& x) {
    x = 1;
}
int main() {
    int y = 0;
    f(y);
    return y;
}
```

This example shows *call-by-reference*.

The previous example showed *call-by-value*.

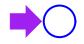

Adding call-by-reference parameters to our language

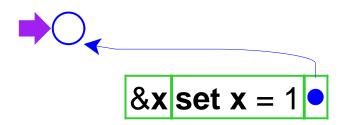

```
let f = proc(&x) set x = 1
in let y = 0
in { (f y);
    y }
```

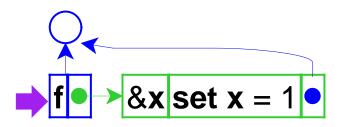

```
let f = proc(&x) set x = 1
in let y = 0
in { (f y);
    y }
```

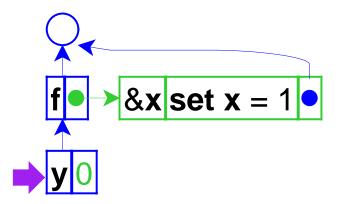

```
let f = proc(&x) set x = 1
in let y = 0
in { (f y);
    y }
```

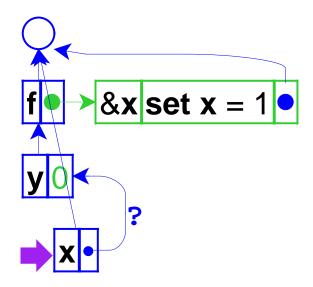

The pointer from one environment frame to another is questionable, because frames are supposed to point to values

```
let f = proc(&x) set x = 1
in let y = 0
in { (f y);
        y }
```

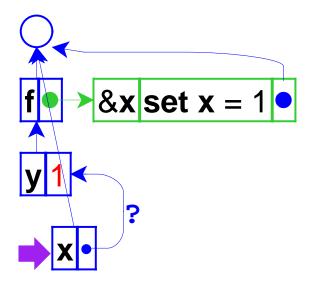

```
let f = proc(&x) set x = 1
in let y = 0
in { (f y);
    y }
```

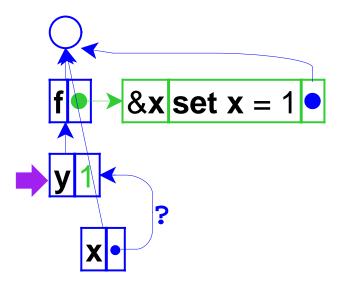

```
let f = proc(&x) set x = 1
in let y = 0
in { (f y);
    y }
```

# **Interpreter Changes**

Same as before:

- Expressed values: Number + Proc
- Denoted values: Ref(Expressed Value)

The difference is that application doesn't always create a new location for a new variable binding

=> Separate *location* creation from *environment* extension

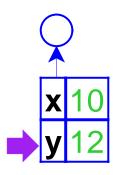

The old way

let x = 10
 y = 12
 in +(x,y)

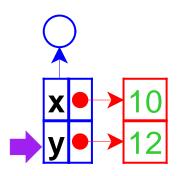

The new way

let x = 10
 y = 12
 in +(x,y)

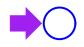

Do the previous evaluation the new way...

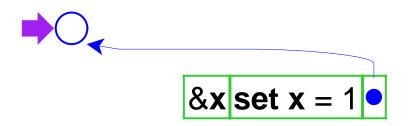

```
let f = proc(&x) set x = 1
in let y = 0
in { (f y);
    y }
```

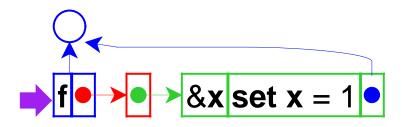

```
let f = proc(&x) set x = 1
in let y = 0
in { (f y);
    y }
```

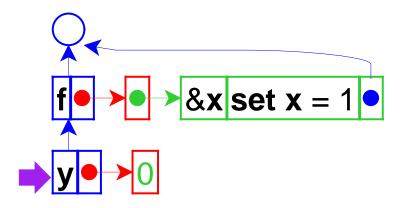

```
let f = proc(&x) set x = 1
in let y = 0
in { (f y);
    y }
```

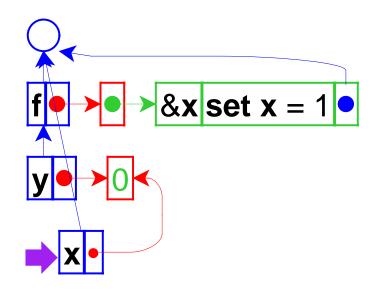

This time, the new environment frame points to a location box, which is consistent with other frames

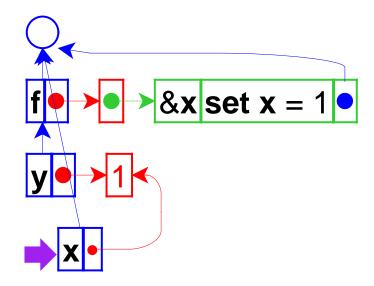

```
let f = proc(&x) set x = 1
in let y = 0
in { (f y);
    y }
```

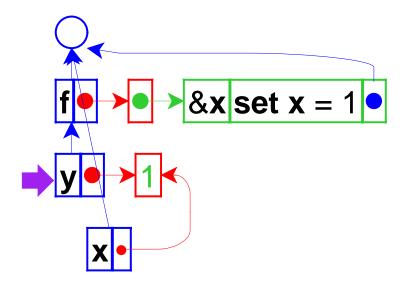

```
let f = proc(&x) set x = 1
in let y = 0
in { (f y);
    y }
```

## **Call-by-Reference with Non-variables**

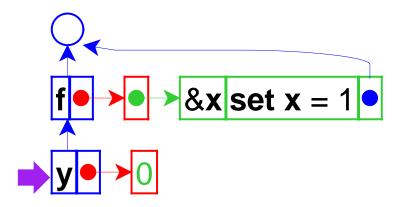

If call-by-reference argument is not a variable...

```
let f = proc(&x) set x = 1
in let y = 0
in { (f 0);
    y }
```

## **Call-by-Reference with Non-variables**

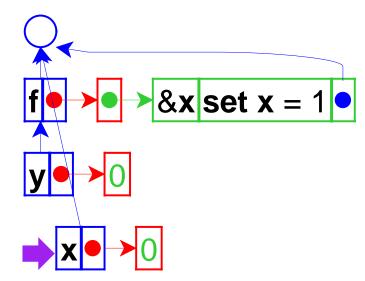

... create a location

```
let f = proc(&x) set x = 1
in let y = 0
in { (f 0);
    y }
```

# **Interpreter Changes**

- Add call-by-reference arguments (indicated by &)
- New var datatype, with cbv-var and cbr-var variants
- Create explicit locations for variables

location : expval -> location
location-val : location -> expval
location-set! : location expval -> void

- Change variable lookup to de-reference locations
- Change set to work on locations
- Add eval-fun-rands and change apply-proc

### & versus \* in C++

```
void f(int* x) {
  *x = 1;
}
int main() {
  int y = 0;
  f(&y);
  return y;
}
```

- This is back to *call-by-value*, but with a reference as a value
- To study this form of call, we can add explicit references to our language, too

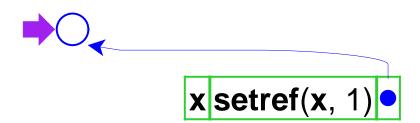

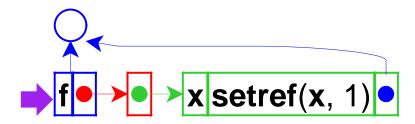

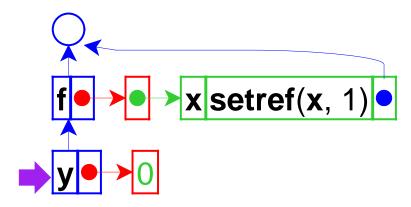

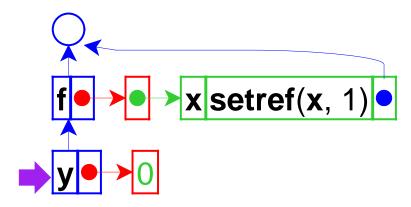

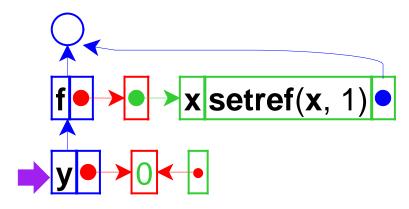

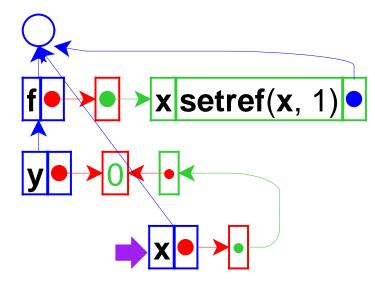

```
let f = proc(x) setref(x, 1)
in let y = 0
in { (f ref(y));
        y }
```

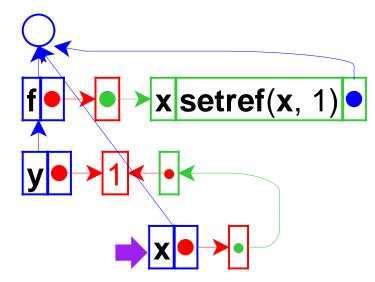

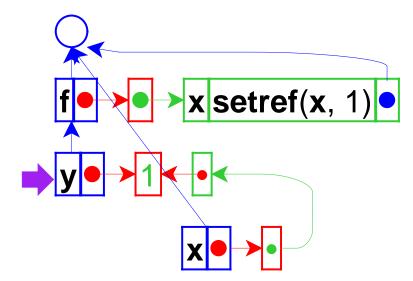

```
let f = proc(x) setref(x, 1)
in let y = 0
in { (f ref(y));
    y }
```

## **Interpreter Changes for References**

Revised language:

- Expressed vals: Number + Proc + Ref(Expressed Val)
- Denoted vals: Ref(Expressed Val)

Interpreter changes:

- Add reference values
- Add ref form and setref primitive

## **Lazy Evaluation of Function Arguments**

let f = proc(x)0in (f + (1, +(2, +(3, +(4, +(5, 6))))))

The computed 21 is never used.

What if we were *lazy* about computing function arguments (in case they aren't used)?

# **Lazy Evaluation of Function Arguments**

One way to laziness:

```
let f = proc(xthunk)0
in (f proc()+(1,+(2,+(3,+(4,+(5,6))))))
```

```
let f = proc(xthunk) - ((xthunk), 7)
in (f proc()+(1,+(2,+(3,+(4,+(5,6))))))
```

By using **proc** to delay evaluation, we can avoid unnecessary computation.

How about making the language compute function arguments lazily in *all* applications?

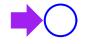

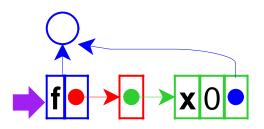

let f = proc(x)0
in (f +(1,2))

52

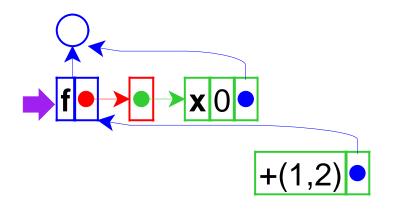

Application creates a new kind of green box, with two slots: a *thunk* 

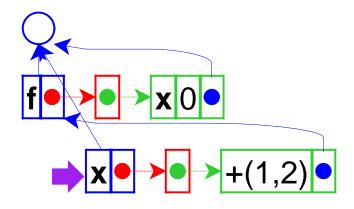

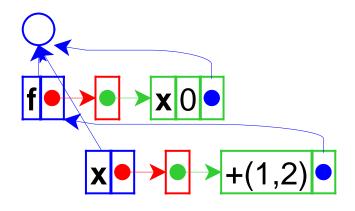

The result is 0

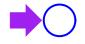

let f = proc(x)-(x,1)
in (f +(1,2))

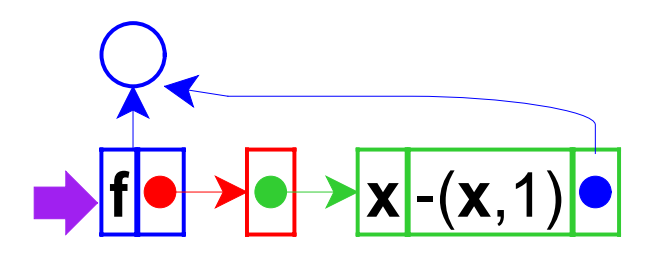

let f = proc(x)-(x,1)in (f + (1,2))

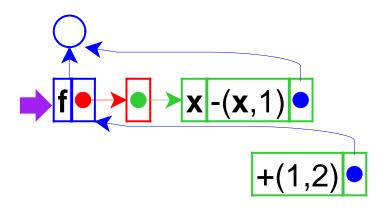

let f = proc(x)-(x,1)in (f + (1,2))

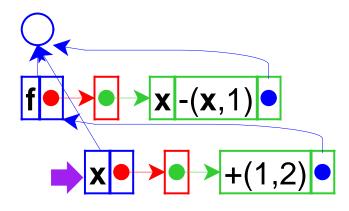

lookup of **x**...

let f = proc(x)-(x,1)in (f +(1,2))

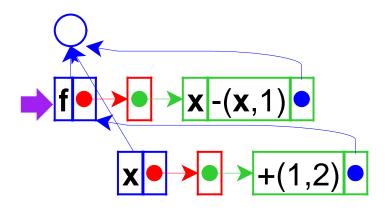

... forces evaluation of the thunk

let f = proc(x)-(x,1)in (f + (1,2))

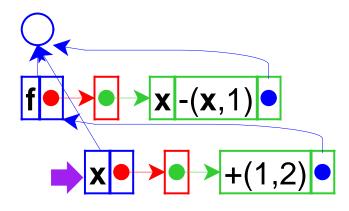

so 3 is the value of  $\mathbf{x}$ 

let f = proc(x)-(x,1)in (f +(1,2))

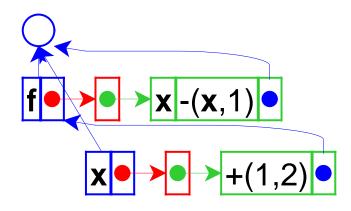

The result is 2

let f = proc(x)-(x,1)in (f +(1,2))

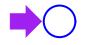

Lazy expression that needs its environment...

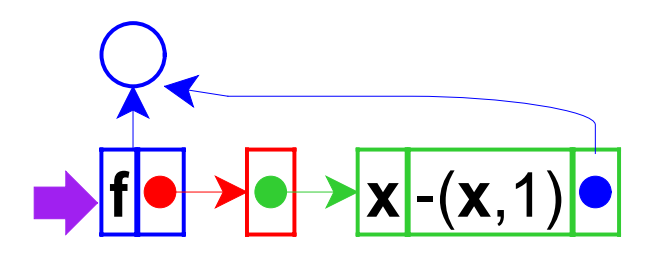

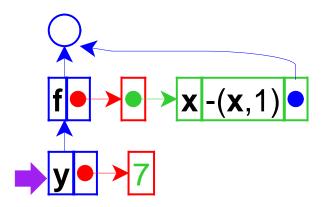

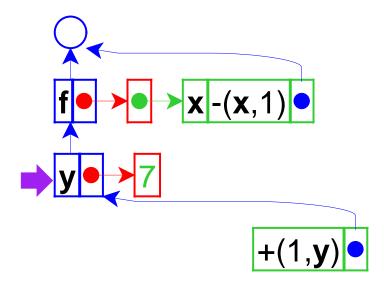

```
let f = proc(x)-(x,1)
in let y = 7
in (f +(1,y))
```

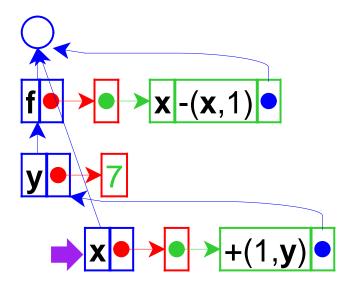

Evaluation of **x** forces the thunk...

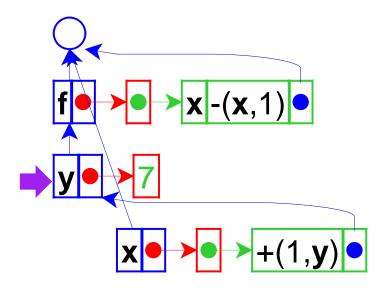

Triggering evaluation with the *thunk*'s environment, not the current one

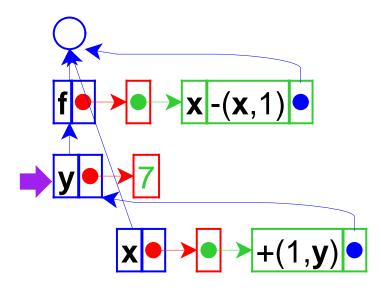

(The result will be 7)

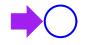

What if the right-hand side for **y** is an expression, instead of a value?

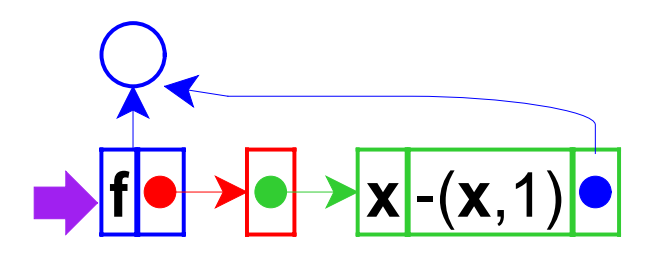

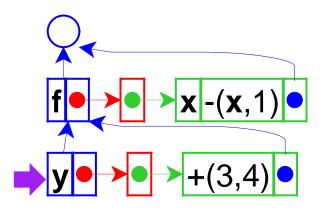

Added thunk for the value of **y** 

let  $f = proc(x) \cdot (x, 1)$ in let y = +(3, 4)in (f + (1, y))

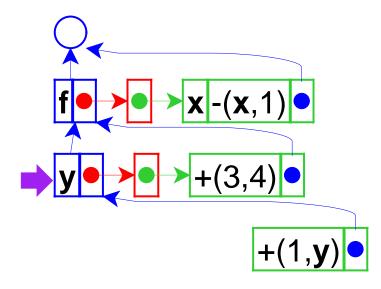

Another thunk for the argument of **f** 

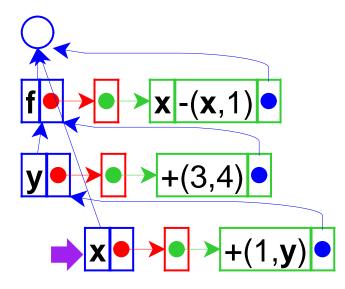

Evaluation of **x** forces a thunk...

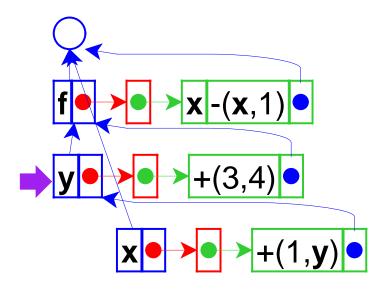

which, in turn, forces another thunk...

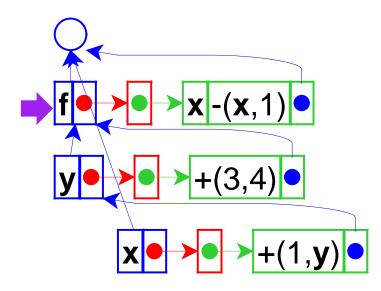

and so on (to get 7)

# **Implementing Lazy Evaluation**

Interpreter changes:

- Change eval-fun-rands to create thunks
- Change variable lookup to force thunk evaluation

(Implement in DrScheme)

# **Call-by-Name and Call-by-Need**

The lazy strategy we just implemented is *call-by-name* 

- Advantage: unneeded arguments are not computed
- Disadvantage: needed arguments may be computed many times

let f = proc(x)+(x,+(x,x))in (f + (1,+(2,+(3,+(4,+(5,6))))))

Best of both worlds: *call-by-need* 

• Evaluates each lazy expression once, then remembers the result

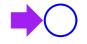

Start as before...

let f = proc(x)-(x,x)
in (f +(1,2))

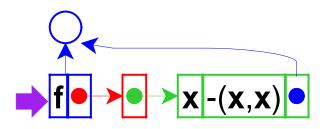

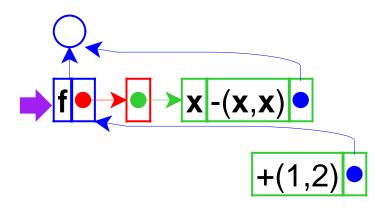

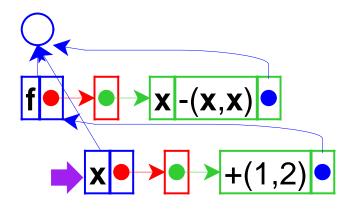

lookup of **x**...

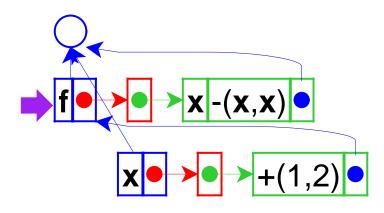

... forces evaluation of the thunk to get 3

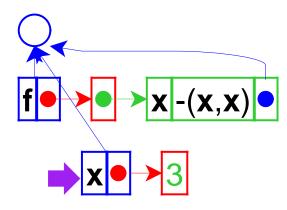

so change **x** to 3 --- which is the essence of call-by-need

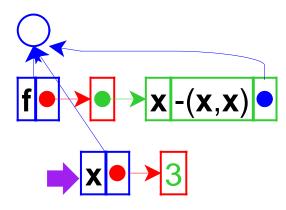

lookup of x again gets 3

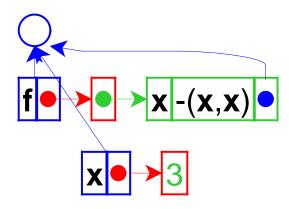

(The result is 0)

# **Implementing Call-by-Need**

Interpreter changes:

Change variable lookup to replace thunks in locations with their values

(Implement in DrScheme)

# **Calling Convention Terminology**

- Call-by-name and call-by-need = *lazy* evaluation
- Call-by-value = *eager* evaluation

Call-by-reference can augment either...

... but the combination of reference and laziness is difficult to reason about

## **Popular Calling-Convention Choices**

- Most languages are call-by-value
  - ° C, C++, Pascal, Scheme, Java, ML, Smalltalk...
- Some provide call-by-reference

° C++, Pascal

• A few are call-by-need

Haskell

• Practically no languages are call-by-name

# **Popularity of Laziness**

Why don't more languages provide lazy evaluation?

• Disadvantage: evaluation order is not obvious

```
let x = 0 f = ...
in let y = set x=1
    z = set x=2
    in { (f y z) ; x }
```

# **Popularity of Laziness**

Why do some languages provide lazy evaluation?

- Evaluation order does not matter if the language has no set form
- Such languages are called *purely functional* 
  - Note: call-by-reference is meaningless in a purely functional language
- A language with **set** can be called *imperative*

### **Laziness and Eagerness**

Even in a purely functional language, lazy and eager evaluation can produce different results

let f = proc(x)0
in (f [loop forever])

- Eager answer: none
- Lazy answer: 0

# Summary

- Call-by-reference
  - split location from environment representation
  - handle function arguments/variables specially
- Call-by-name
  - thunk all argument expressions
  - modify variable lookup to evaluate thunks
- Call-by-need
  - revise variable lookup to install computed thunk result